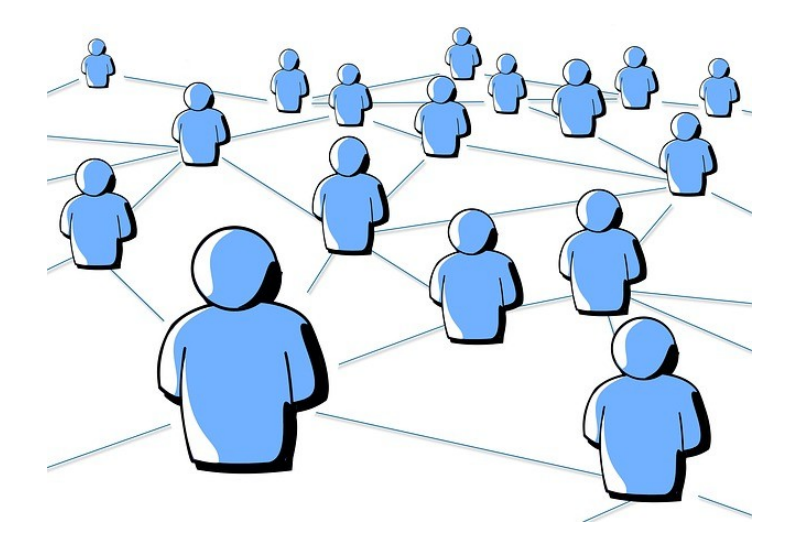

# **CONCURRENCIA**

Q

 $\overline{O}$ 

 $\circ$ 

∩

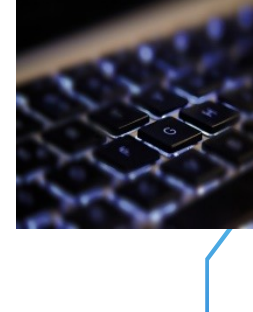

### TEMAS

- Familias de computadoras y evolución
- Programación concurrente
- Evolución de la programación
- Comunicación
- Sincronización

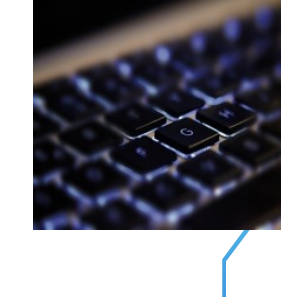

# ORGANIZACIÓN DE UNA **COMPUTADORA**

- Ha posibilitado los últimos avances en rendimiento:
	- Segmentación
	- Paralelismo
	- Computadoras RISC (Reduced Instruction Set Computer).

**RISC:** 1. Instrucciones de tamaño fijo y presentadas en un reducido número de formatos.

- 2. Sólo las instrucciones de carga y almacenamiento acceden a la memoria por datos.
- Además estos procesadores suelen disponer de muchos registros de propósito general.El objetivo de diseñar máquinas con esta arquitectura es posibilitar la segmentación y el paralelismo en la ejecución de instrucciones y reducir los accesos a memoria.

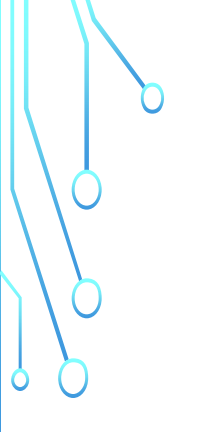

# FAMILIA DE COMPUTADORAS

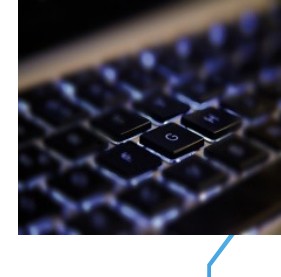

- Un conjunto de computadoras forma una familia cuando tienen la misma arquitectura y diferentes estructuras
- Surge el concepto de compatibilidad:
	- Programa escrito para un modelo, se ejecuta en otro modelo de la serie con diferencias en tiempo de ejecución
	- Sentido ascendente
- Características:
	- Repertorio de instrucciones similar o idéntico
	- Velocidad en incremento
	- Nº de puertos E/S en incremento
	- Tamaño creciente de la memoria
	- Coste creciente

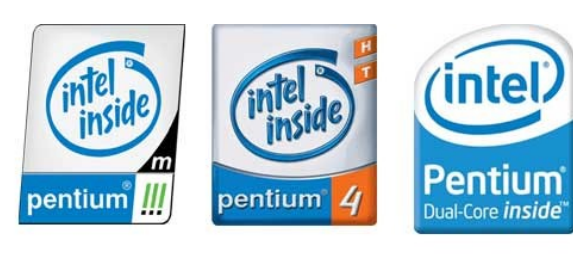

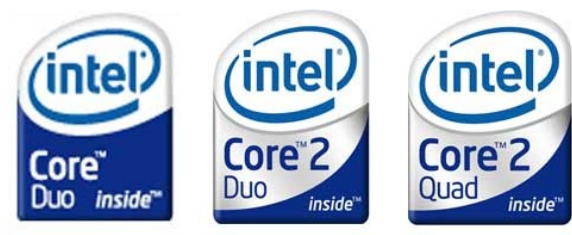

# PROGRAMACIÓN CONCURRENTE

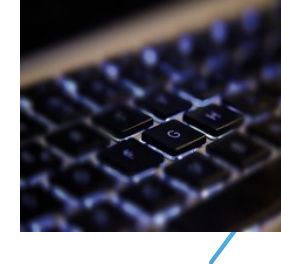

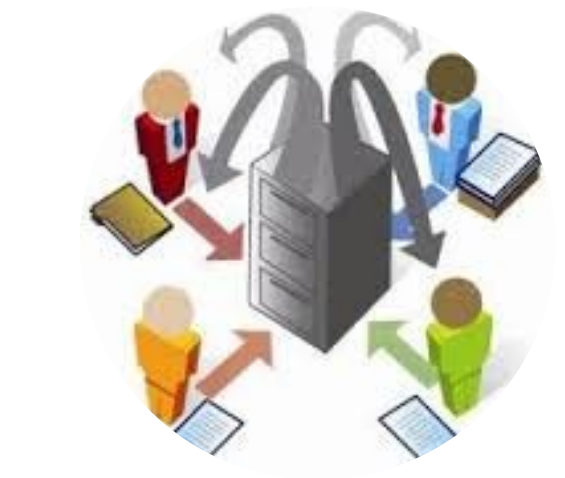

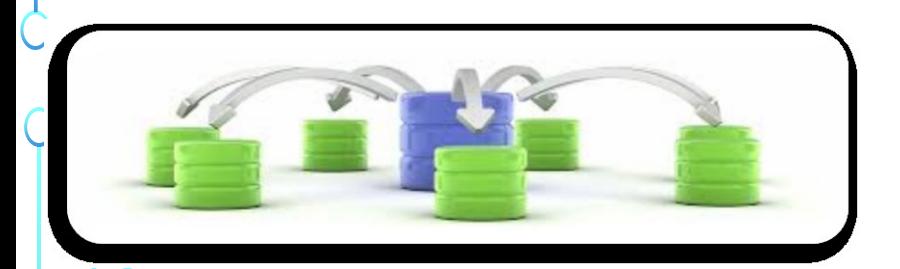

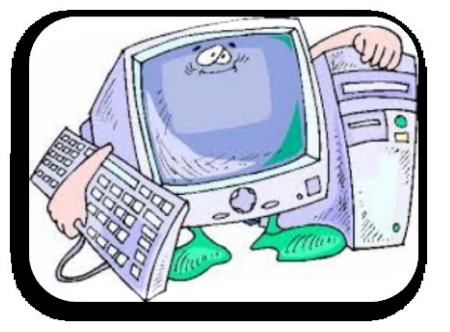

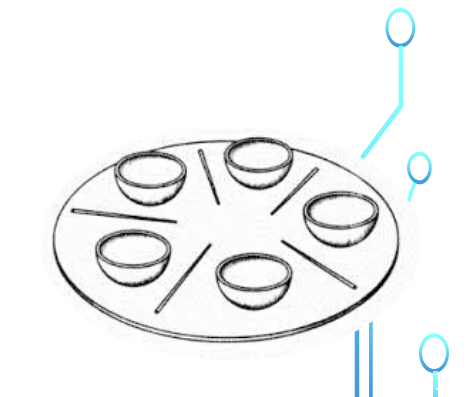

# Programación Concurrente ¿Qué es? Programación Concurrente Ejecutar multiples Actividades en paralelo o simultáneo Permite la interacción de distintos procesos al mismo tiempo Concepto clave en la Ciencia de la Computación Influye en el diseño de hardware, sistemas operativos y multiprocesadores

# CONCURRENCIA– ¿Dónde está?

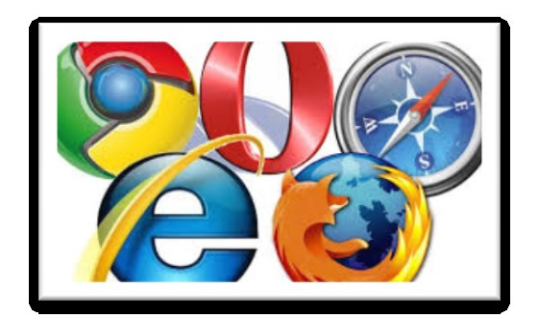

En los accesos a diferentes páginas de un navegador web. Varios usuarios accediendo a la misma página.

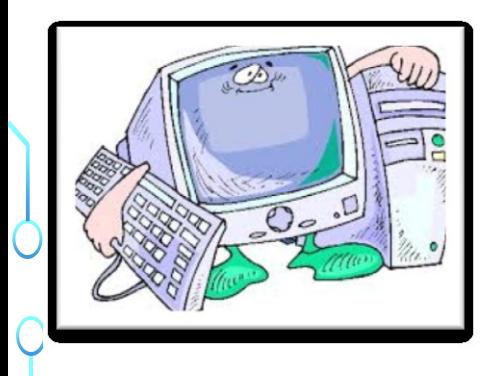

El Sistema Operativo de la computadora

Un smartphone

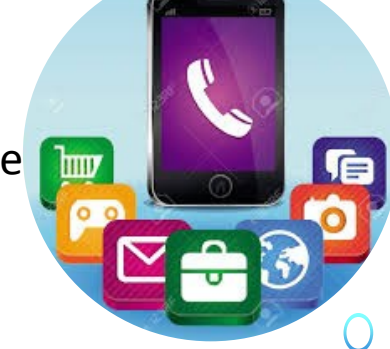

5

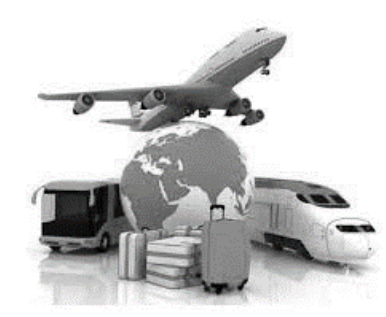

Reserva de pasajes, hotel, etc

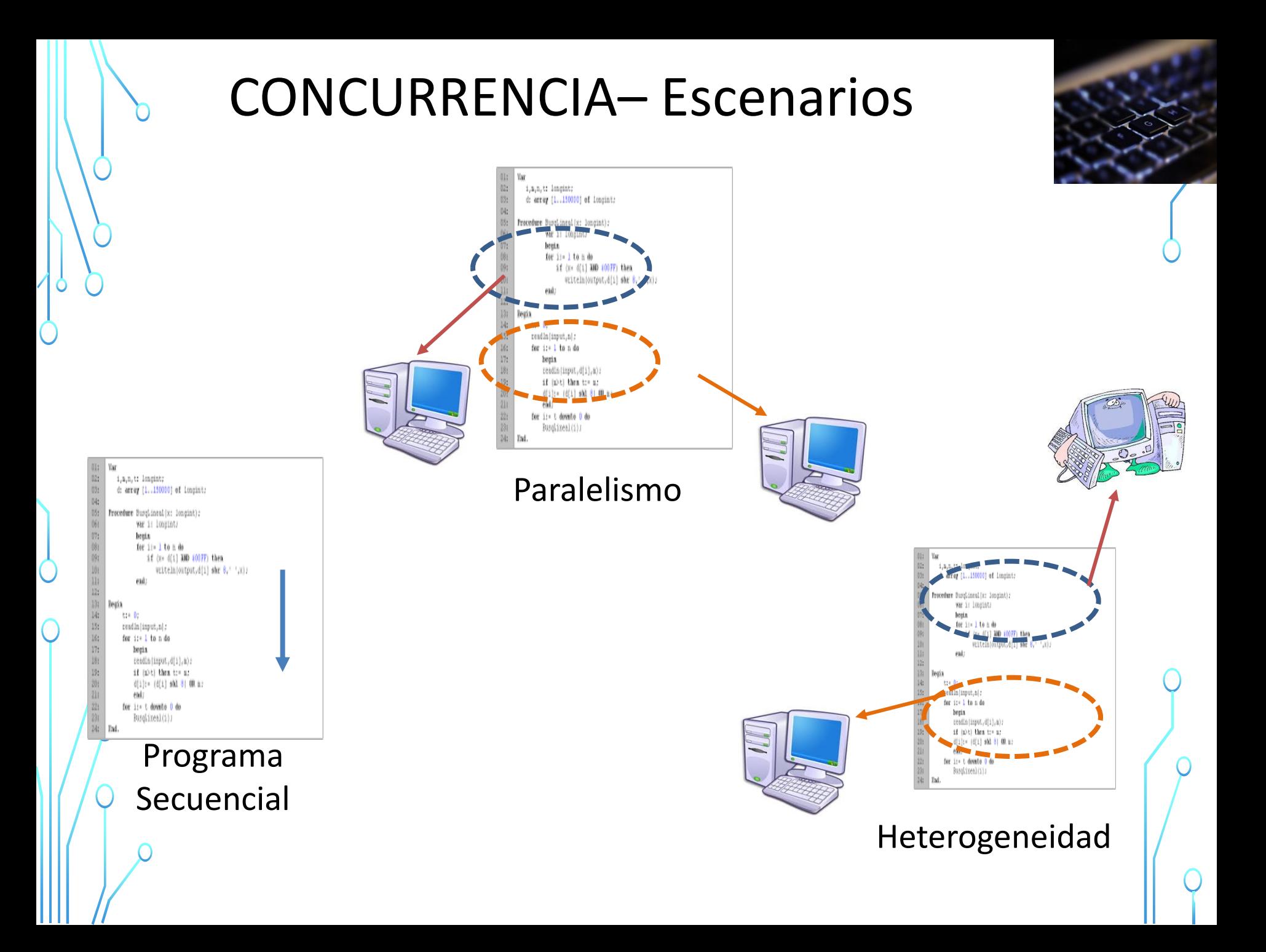

# CONCURRENCIA– Escenarios

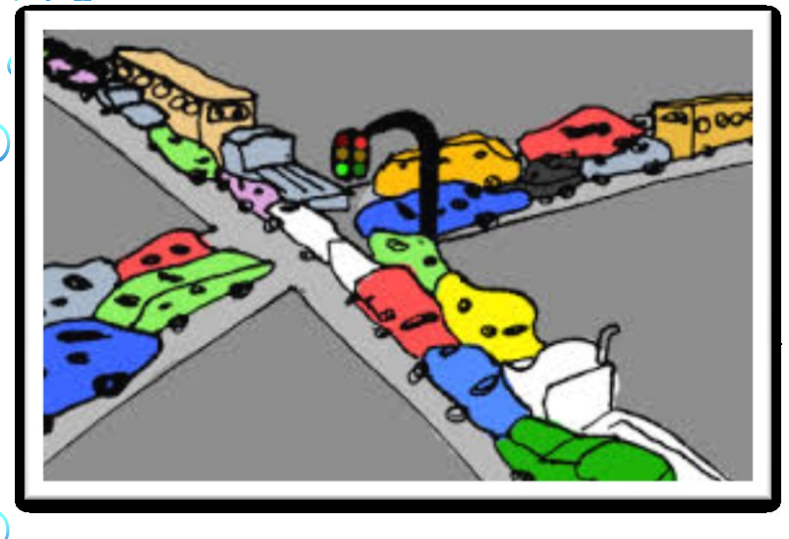

Se tiene:

- $\circ$  Automóviles = procesos que se ejecutan
- $\circ$  Carriles y rutas = múltiples procesadores
- o Los automóviles deben sincronizarse para no chocar.

**Objetivo:** examinar los tipos de autos (procesos), rutas a recorrer (aplicaciones), caminos (hardware), y reglas (comunicación y sincronización) sincronización).

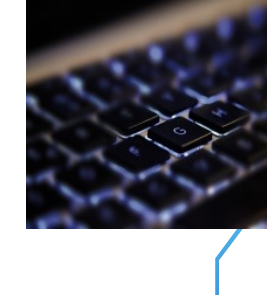

# CONCURRENCIA– Escenarios

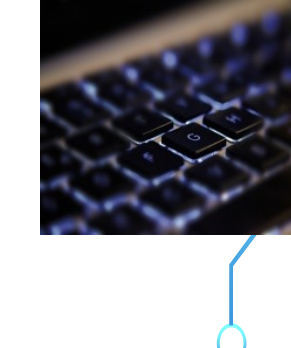

8

#### Mundo Real → Concurrencia

Concurrencia es la característica de los sistemas que indica que múltiples procesos/tareas pueden ser ejecutados al mismo tiempo y pueden cooperar y coordinarse para cumplir la función del sistema.

#### ¿Los procesadores acompañaron?

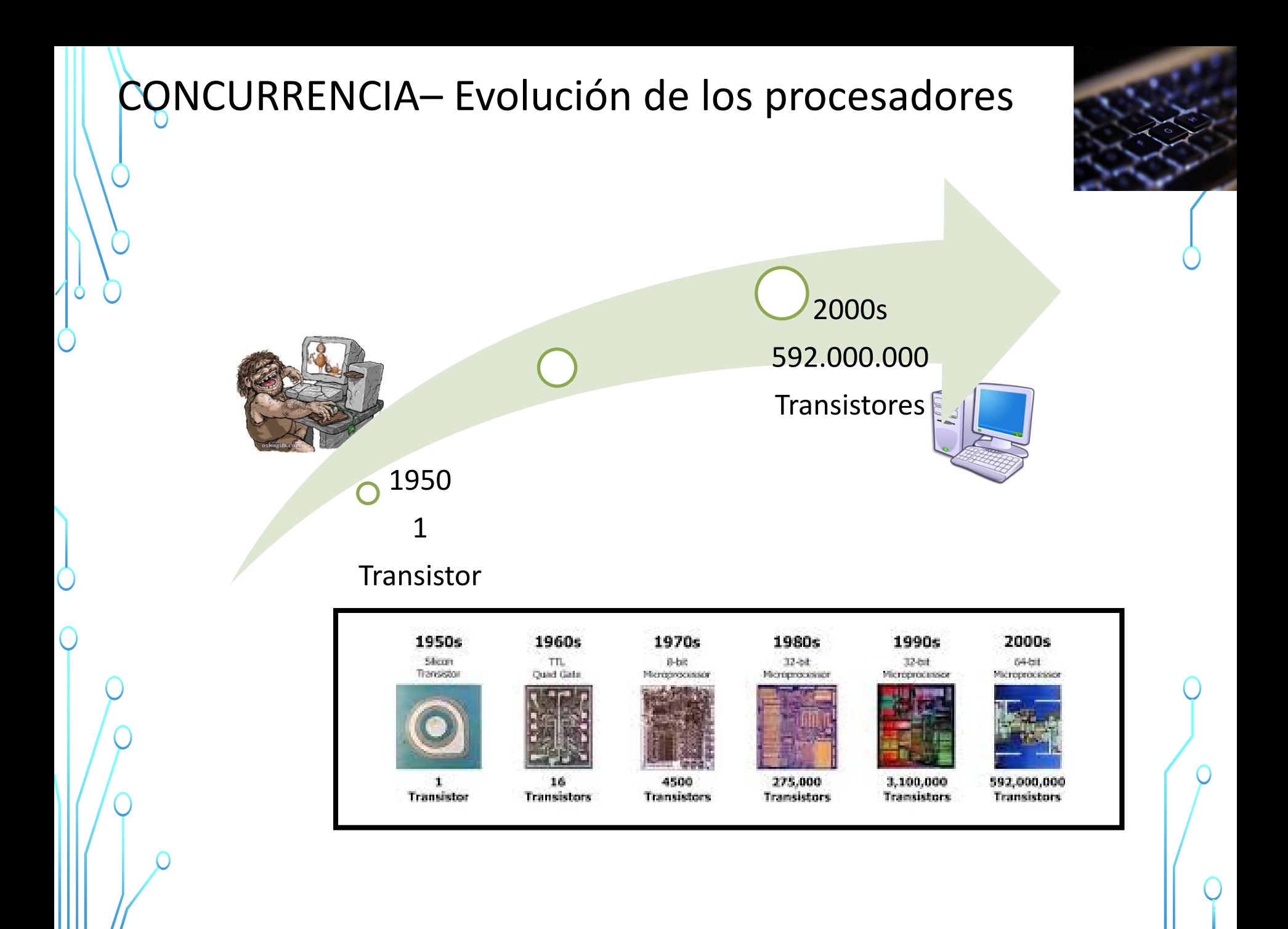

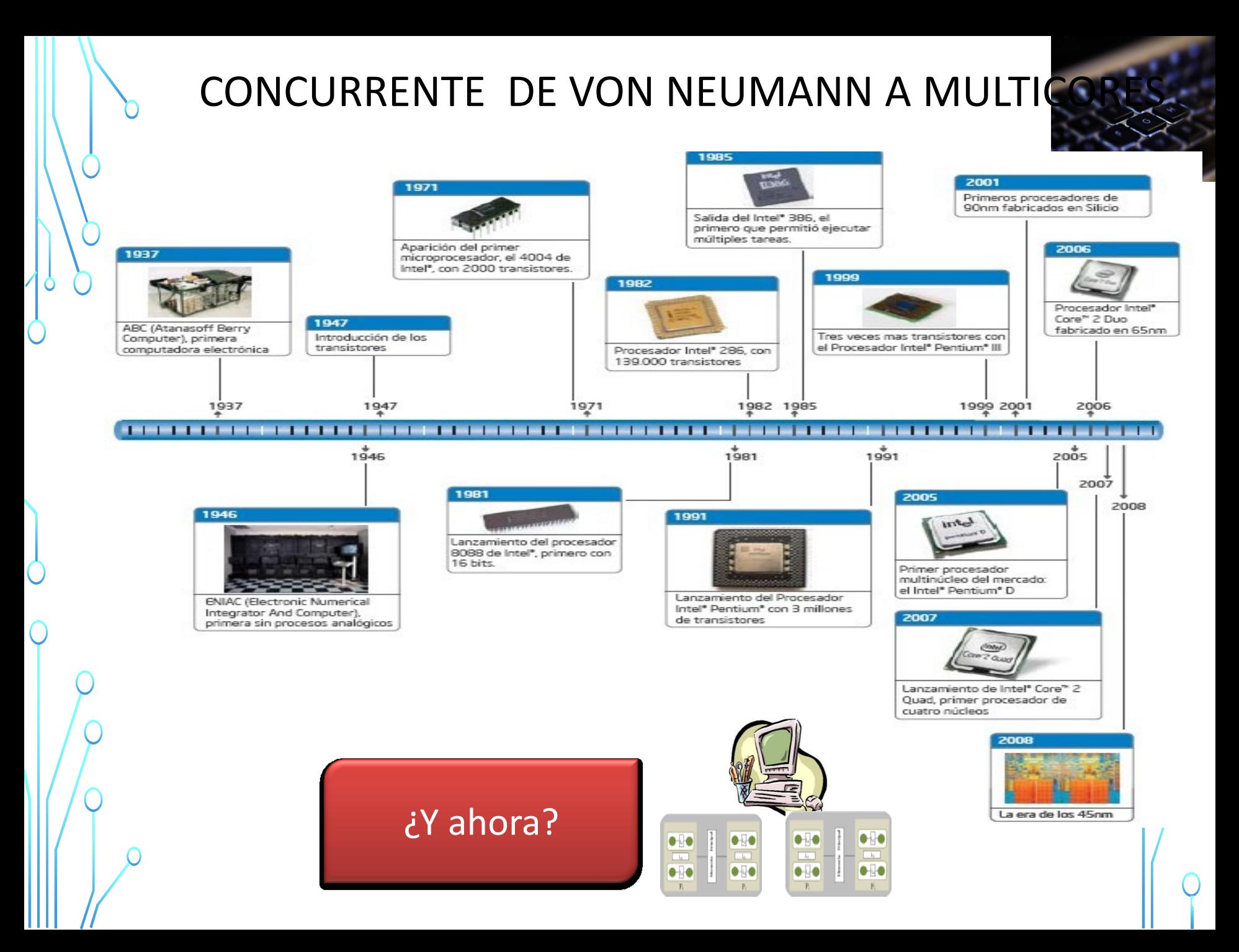

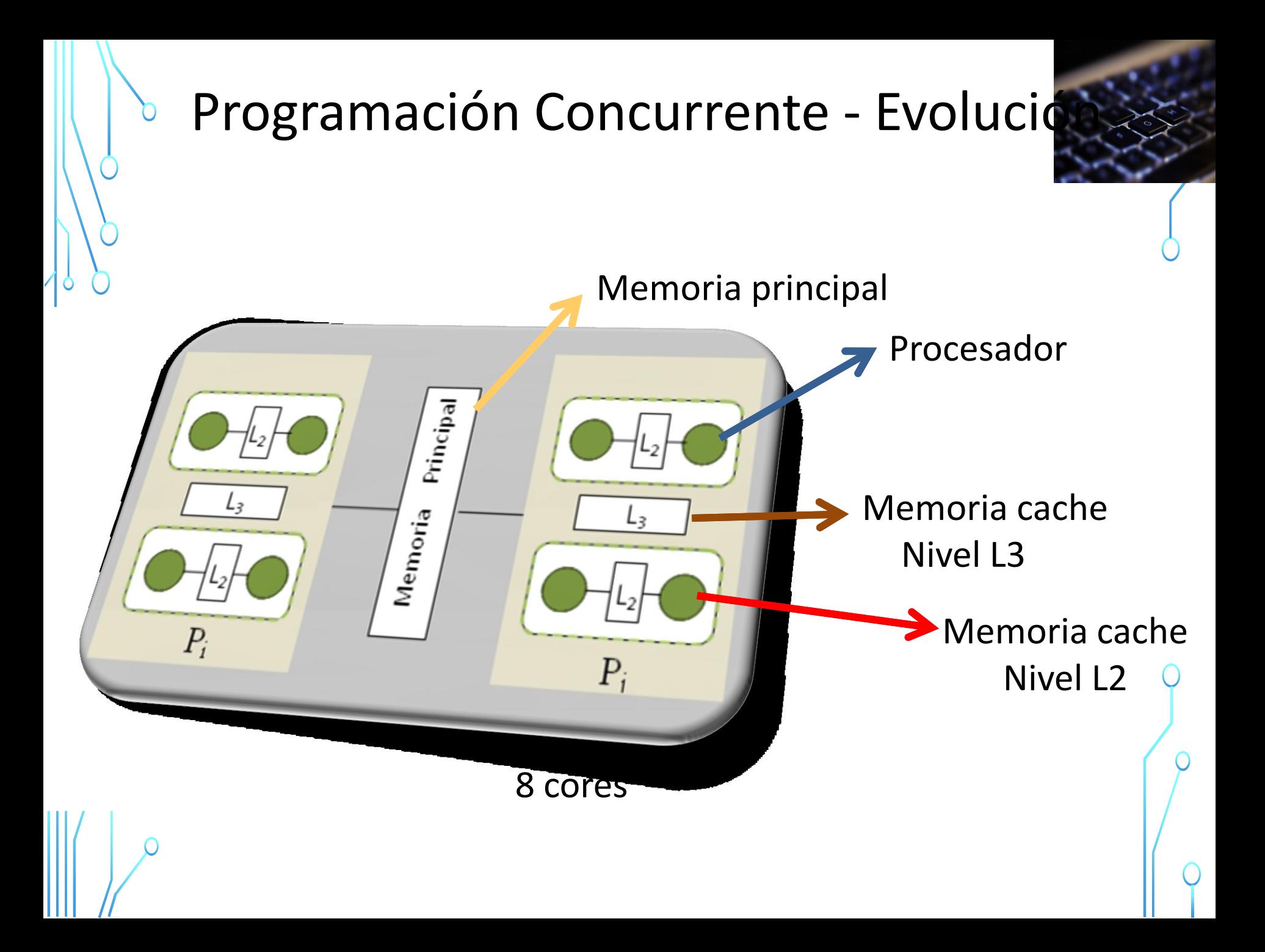

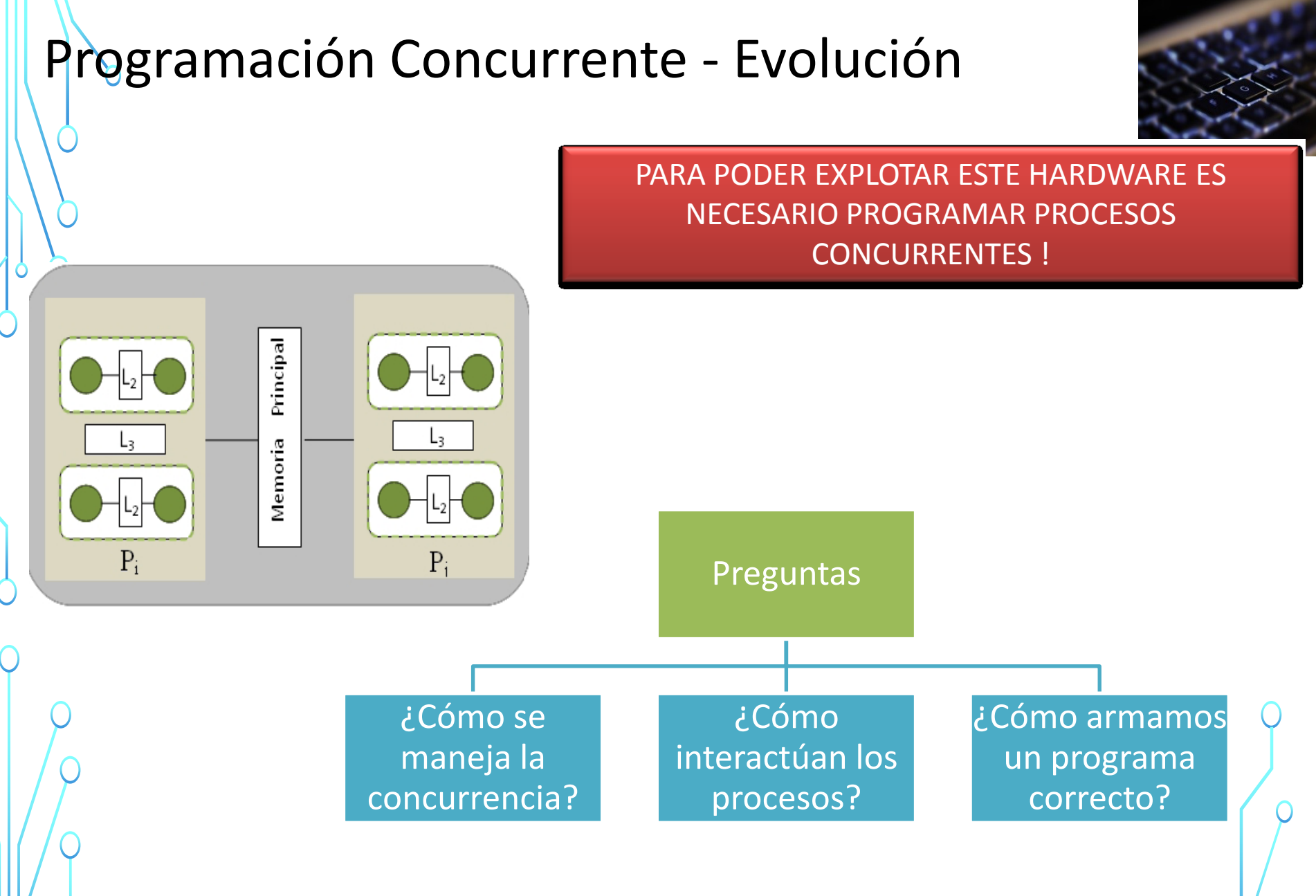

**T** 

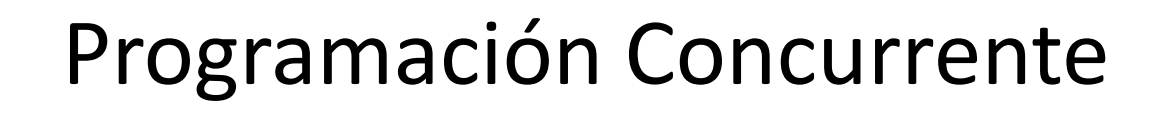

Los procesos concurrentes tendrán necesidad de **comunicarse** información.

Además, será necesario en ocasiones detener a un proceso hasta que se produzca un determinado evento o se den ciertas condiciones **sincronización**

Los lenguajes concurrentes deben proporcionar mecanismos de sincronización y comunicación.

 $\mathsf{T}$ 

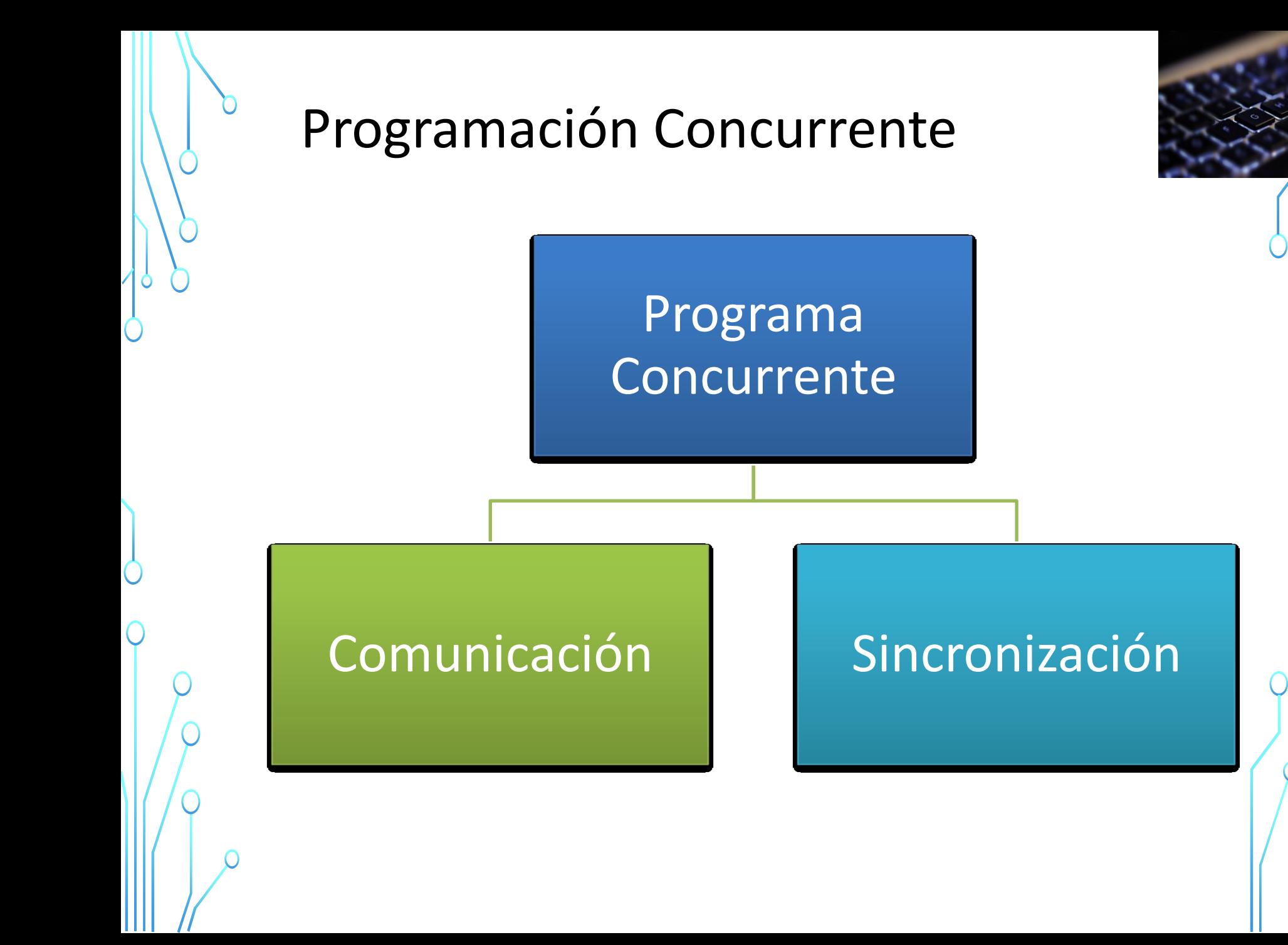

**T** 

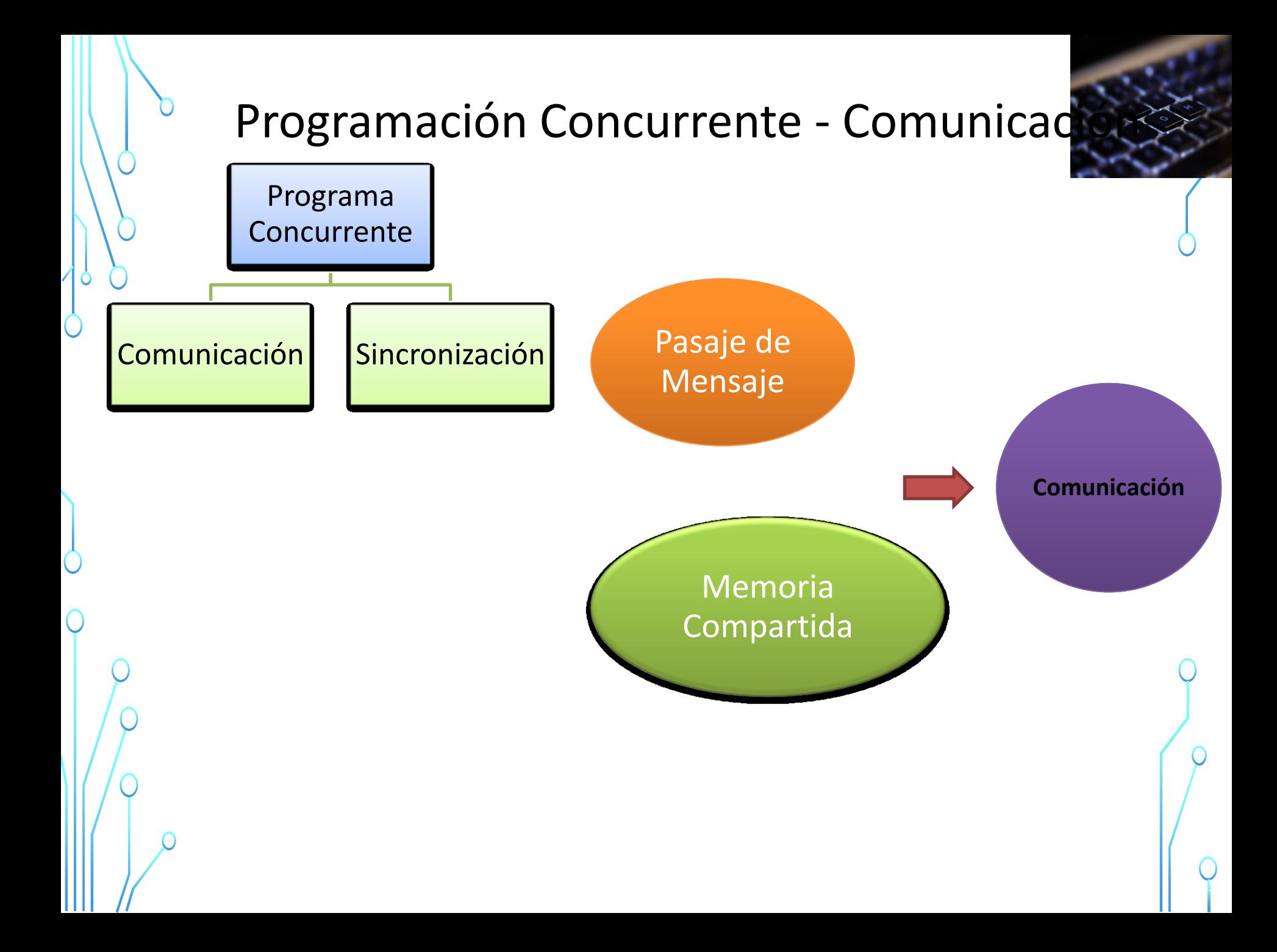

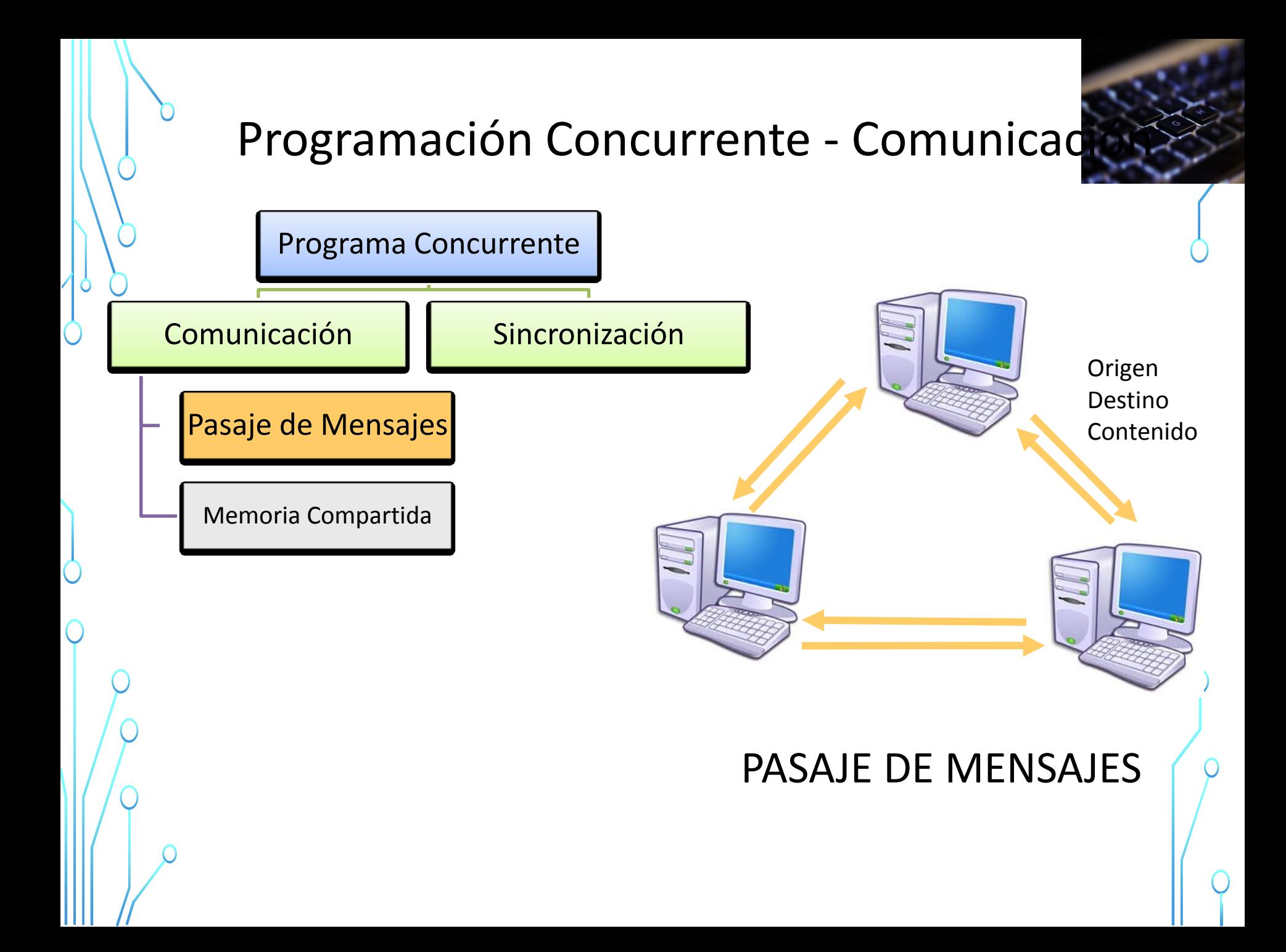

## Programación Concurrente - Comunicación

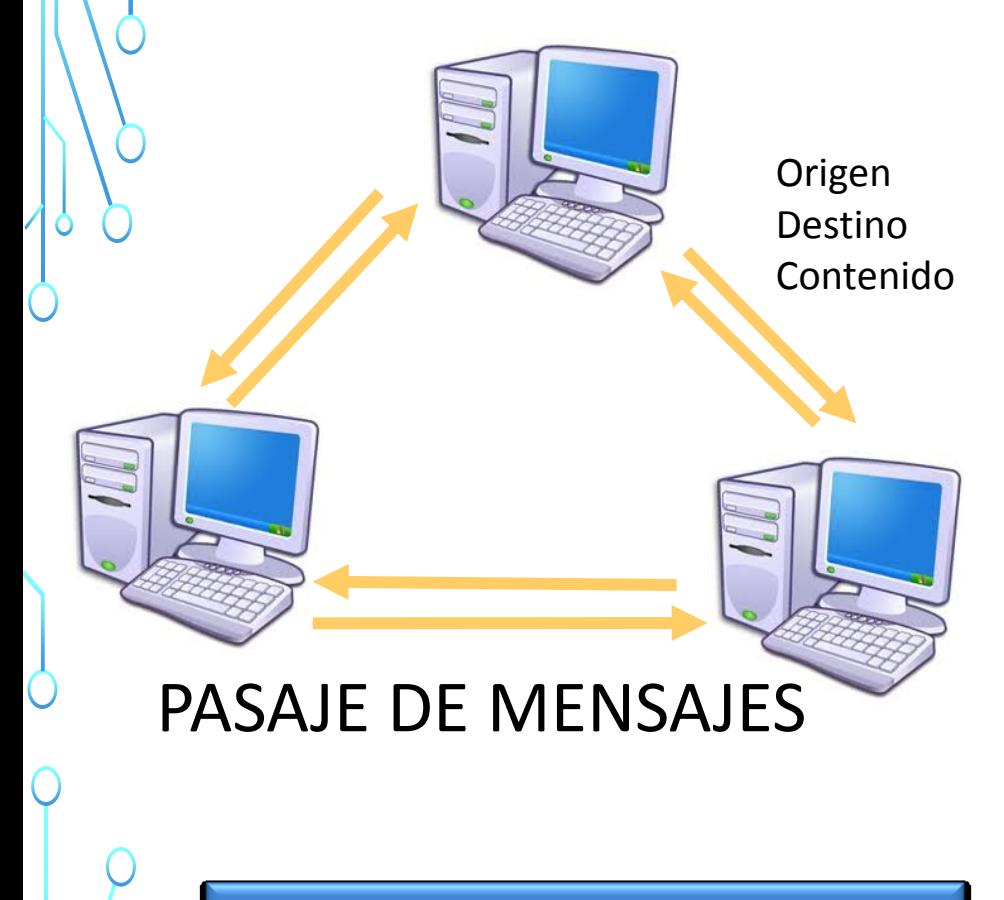

#### ENVIAR y RECIBIR

• Es necesario establecer un cana $\mathsf{P}$ (lógico o físico) para transmitir información entre procesos.

• También el lenguaje debe proveer un protocolo adecuado.

•Para que la comunicación sea efectiva los procesos deben "saber" cuándo tienen mensajes para leer y cuando deben trasmitir mensajes.

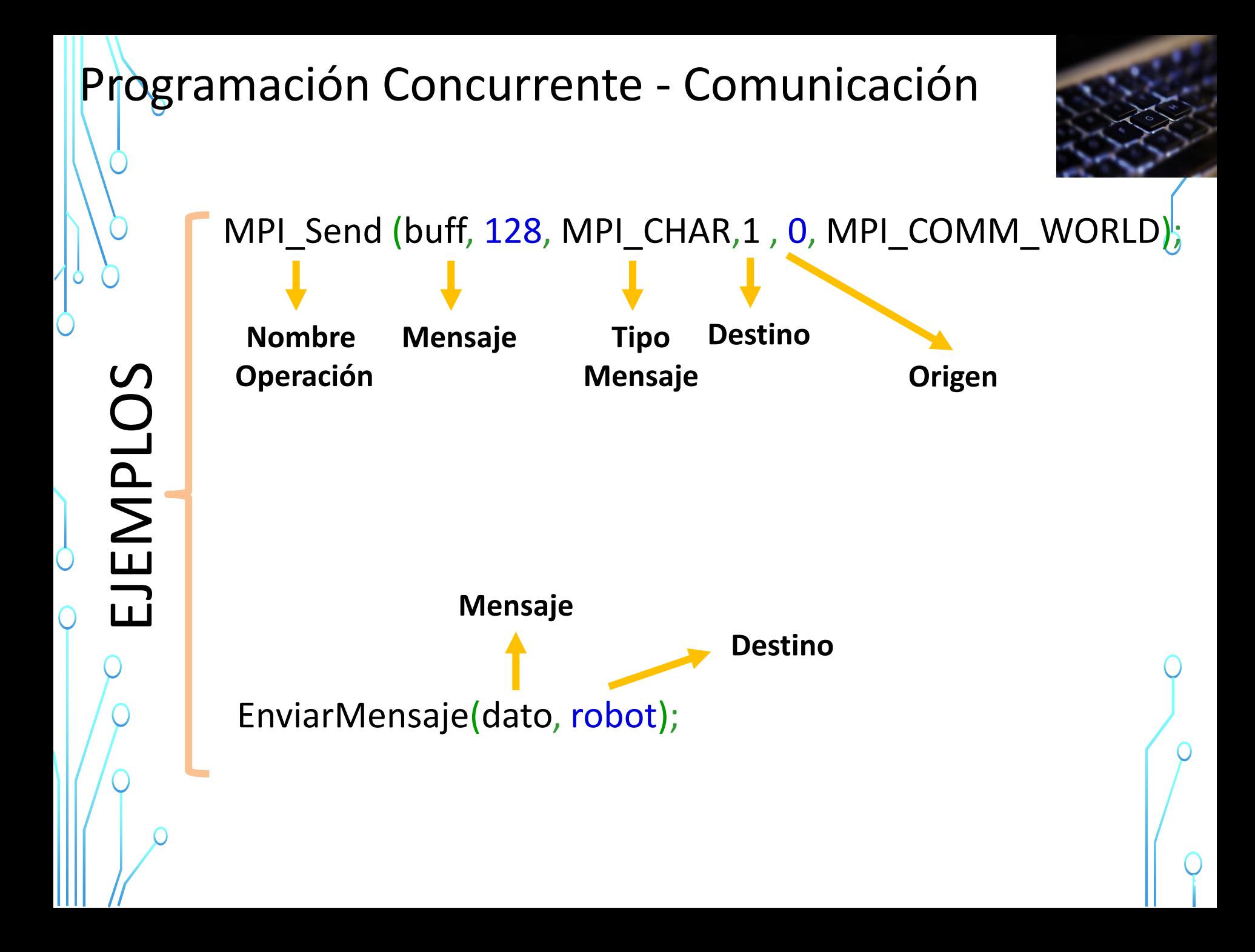

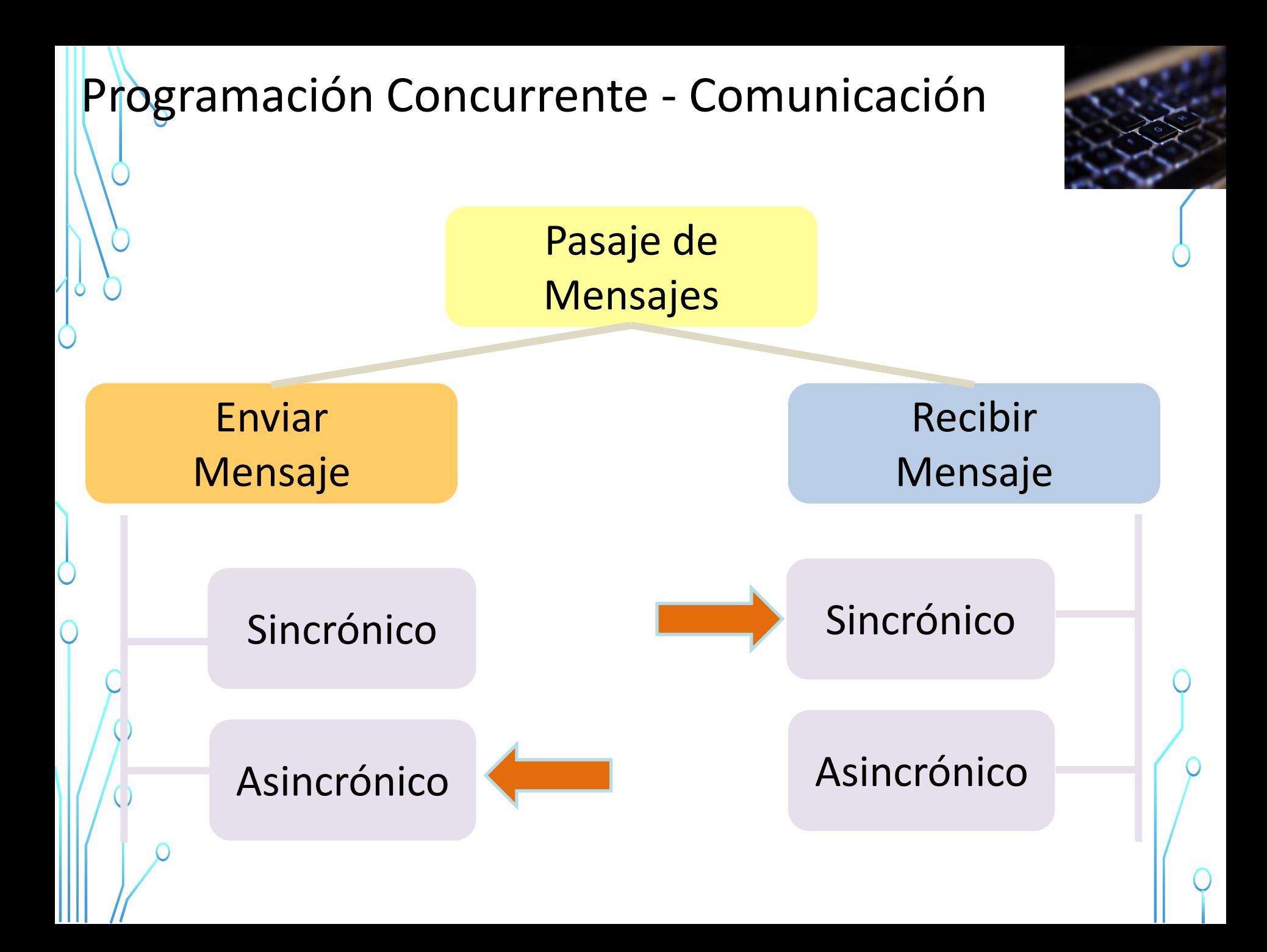

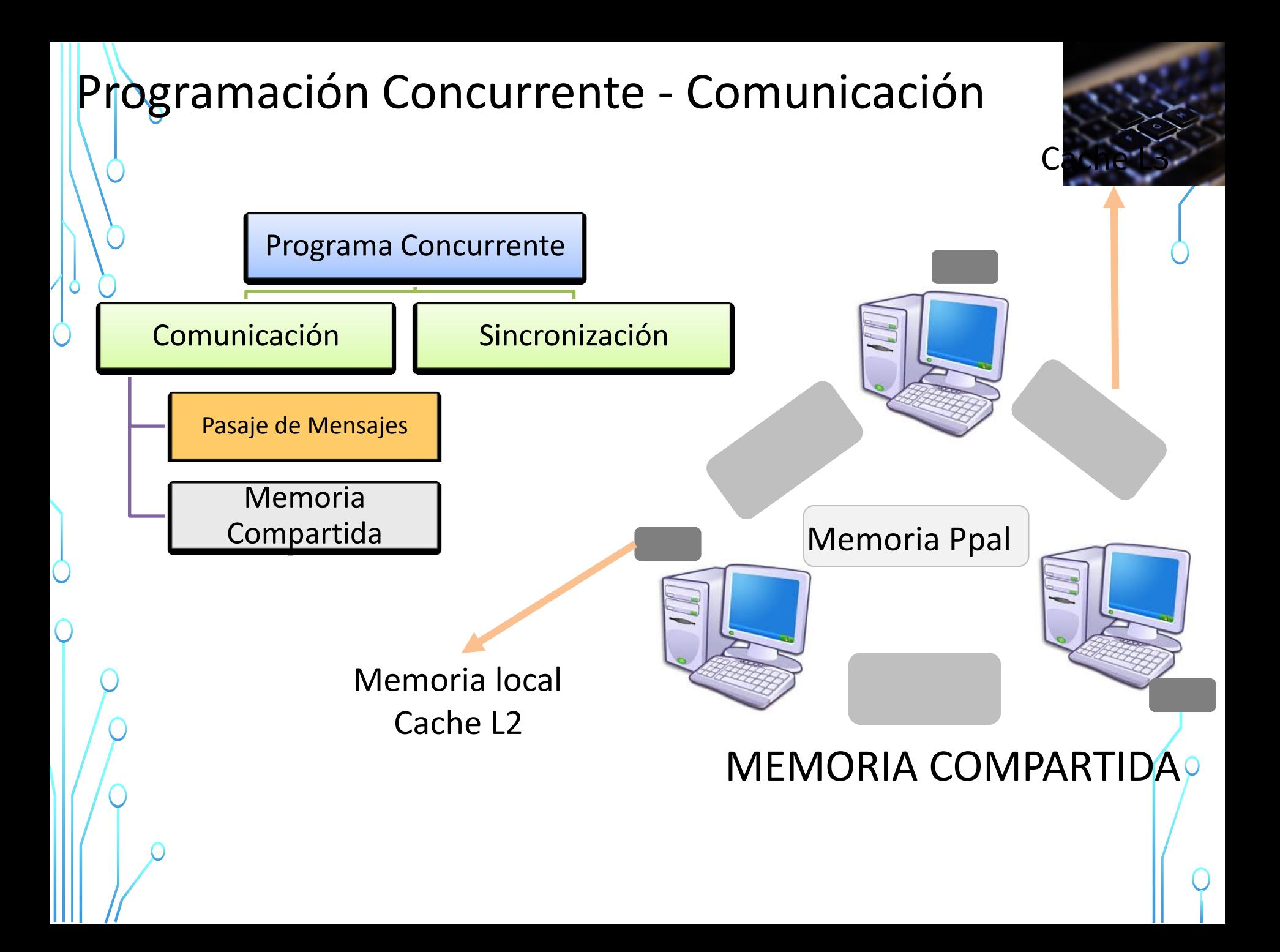

# Programación Concurrente - Sincronización

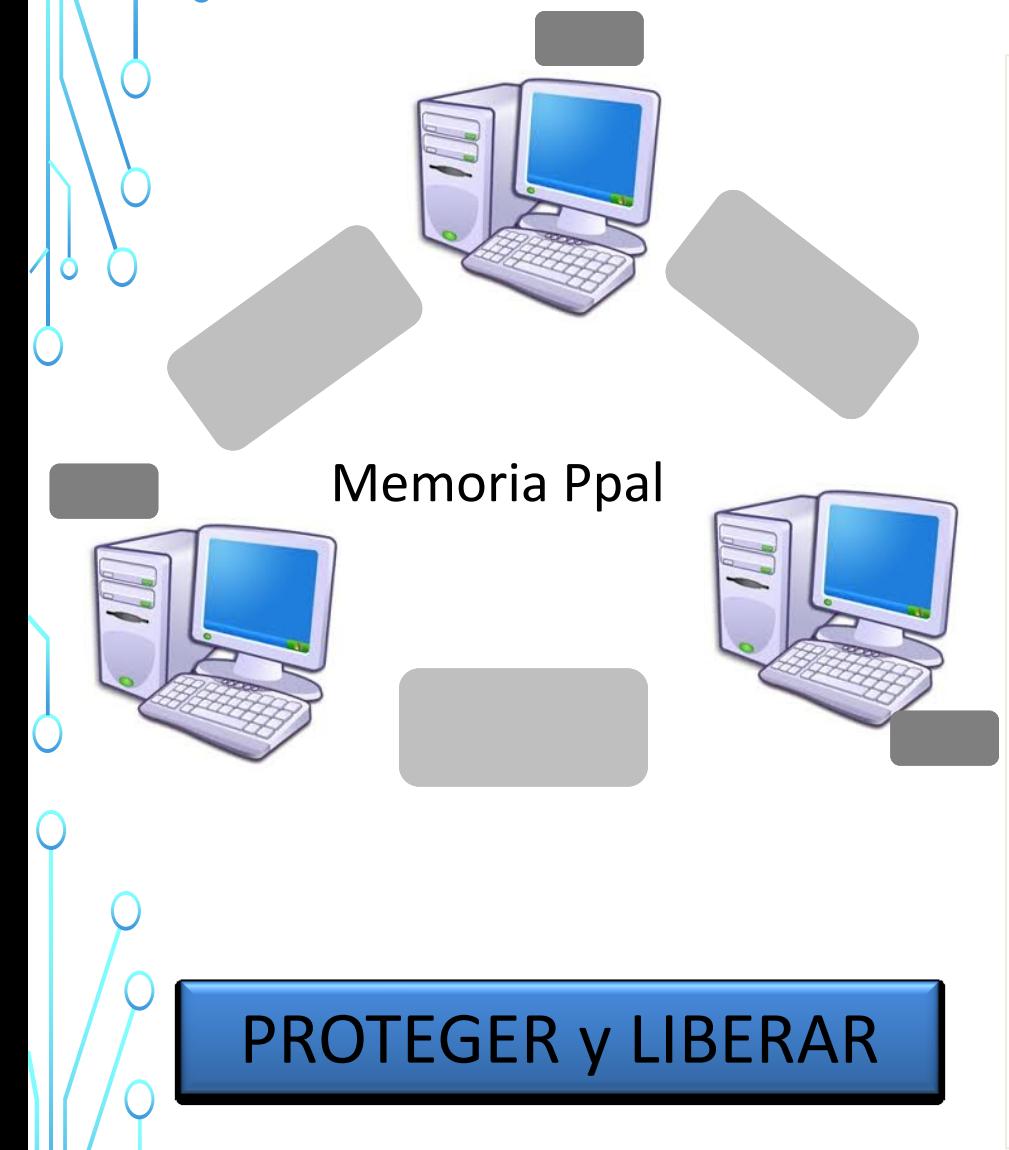

- Los procesos interca información sobre la memoria compartida o actúan coordinadamente sobre datos residentes en ella.
- **Lógicamente no pueden operar** simultáneamente sobre la memoria compartida, lo que obliga a **bloquear y liberar** el acceso a la memoria.
- La solución más elemental es una variable de control que habilite o no el acceso de un proceso a la memoria compartida.

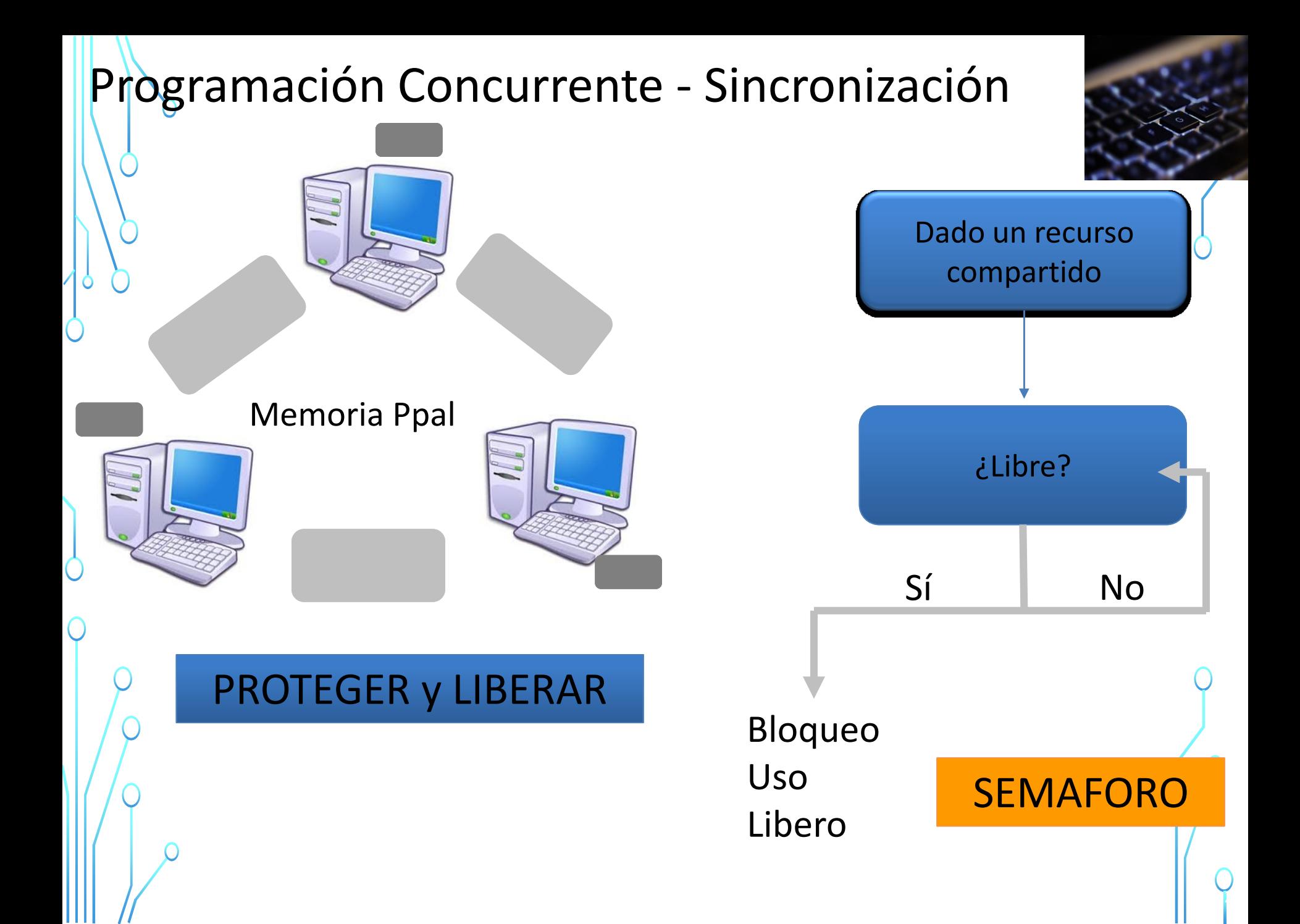

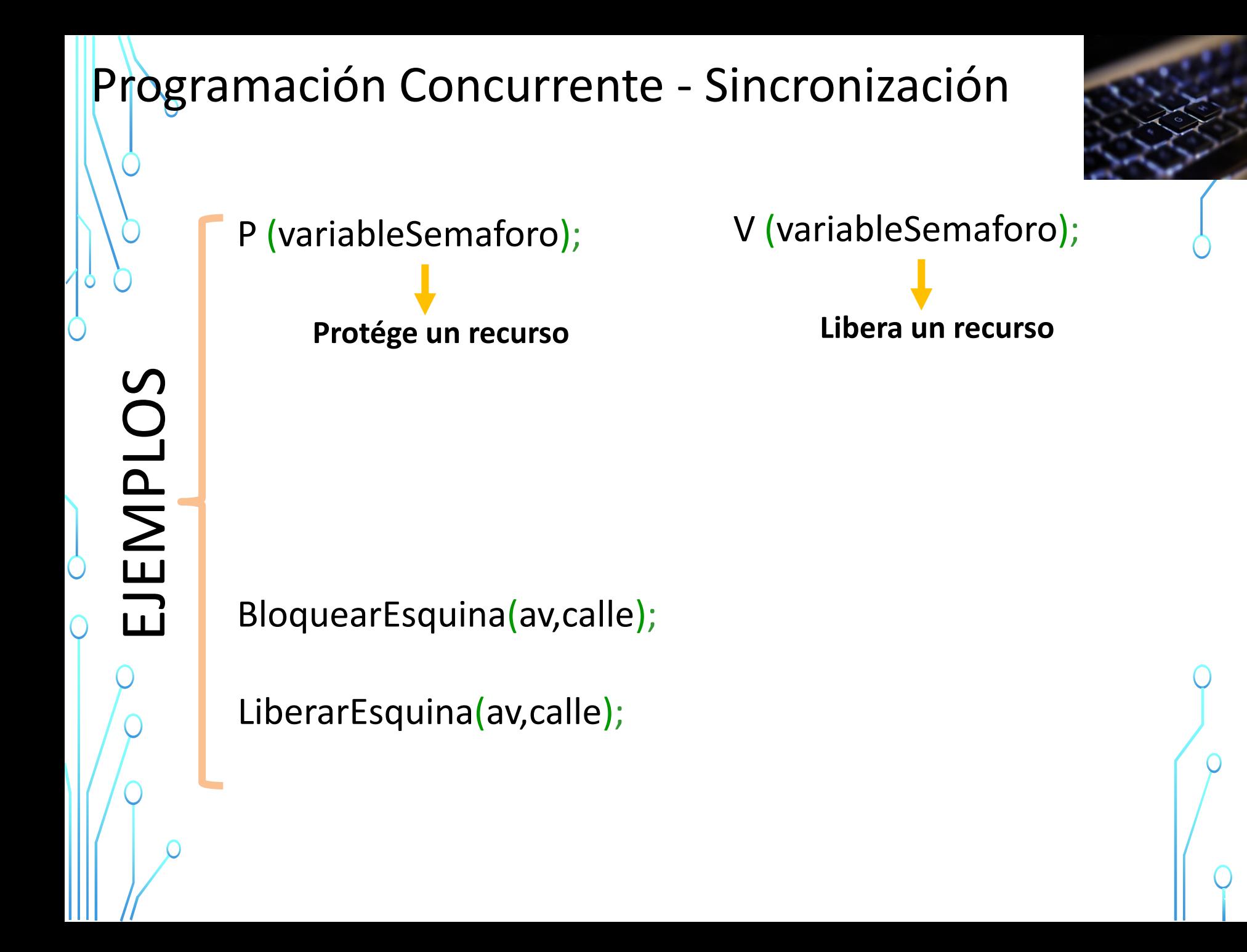

Ejercicio 1: supongamos que en un programa existen 3 procesos que quieren incrementar (en uno) cada 15 segundos el valor de una variable que comparten. ¿El código a continuación es correcto?

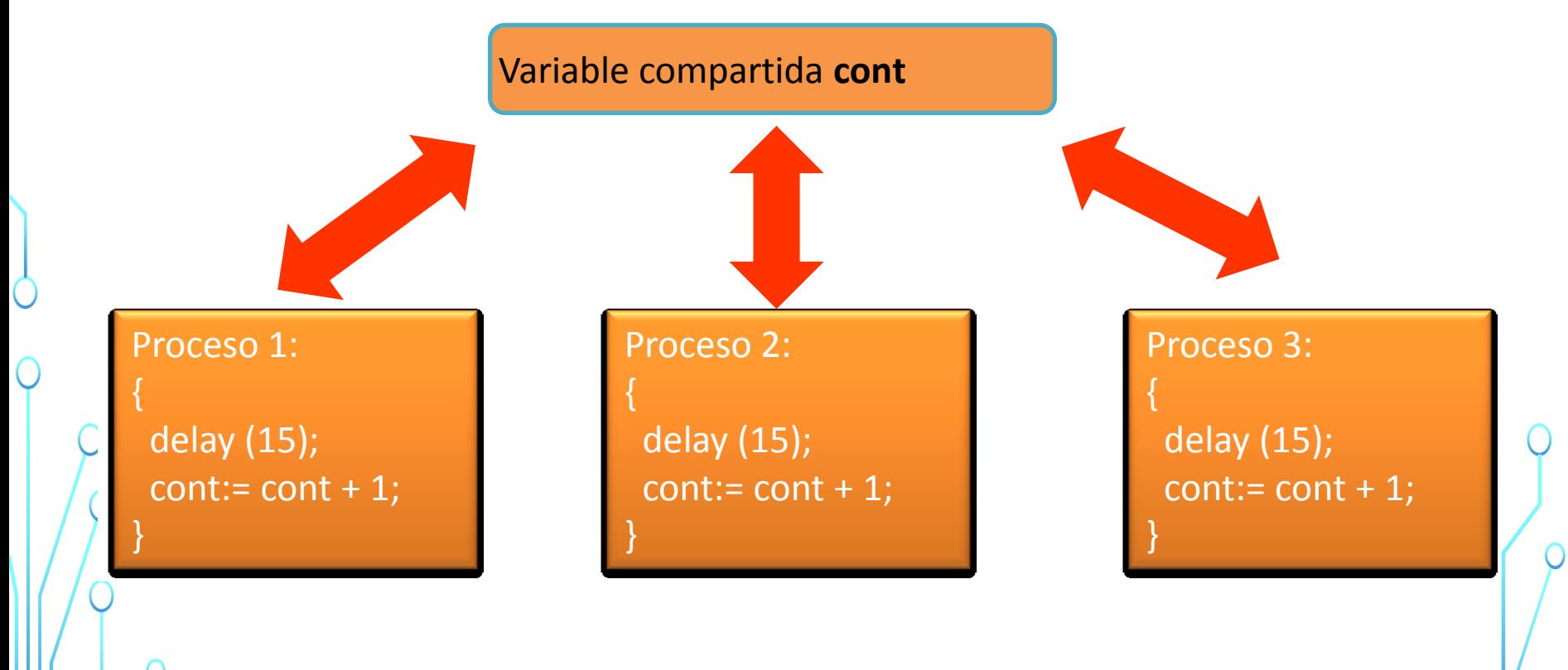

Ejercicio 1: supongamos que en un programa existen 3 procesos que incrementar (en uno) cada 15 segundos el valor de una variable que comparten. El código a continuación es correcto?

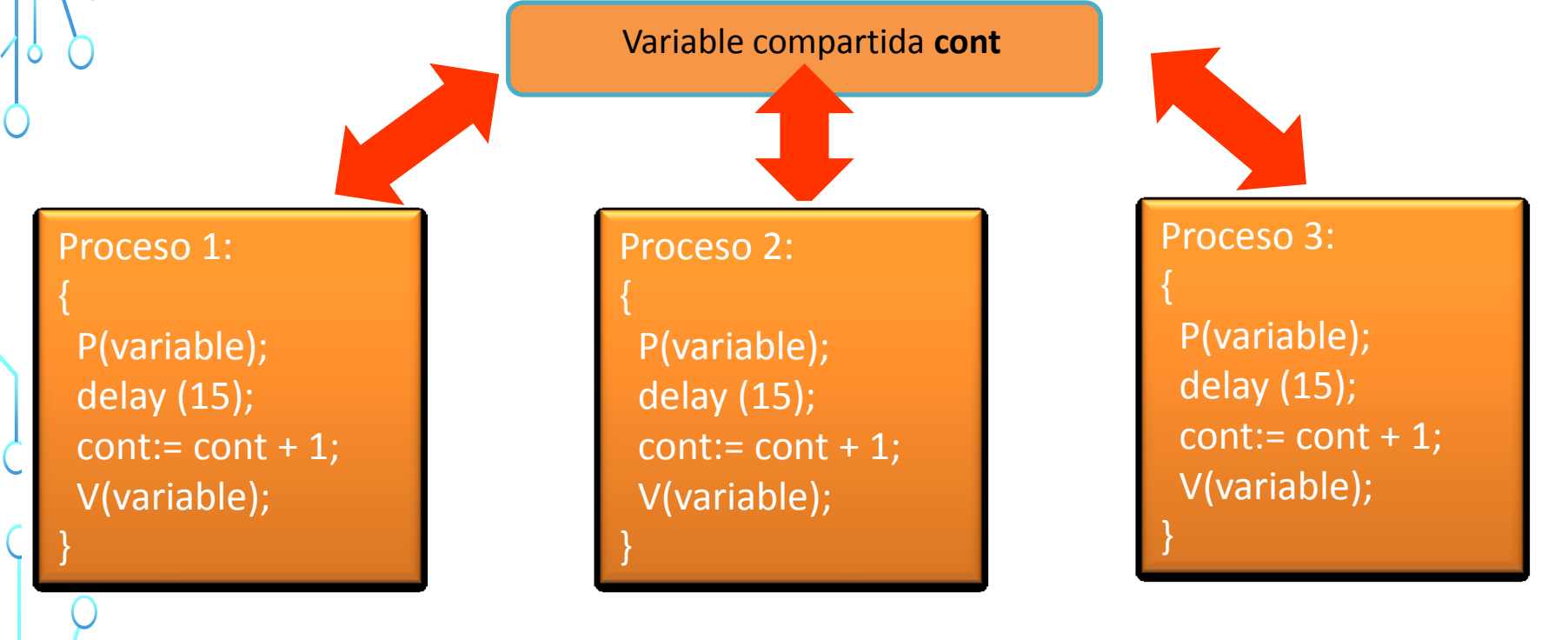

Ejercicio 2: en un programa existen 3 procesos, un arreglo de longitud M N y se quiere calcular cuantas veces aparece el valor N en el arreglo. ¿El código a continuación es correcto?

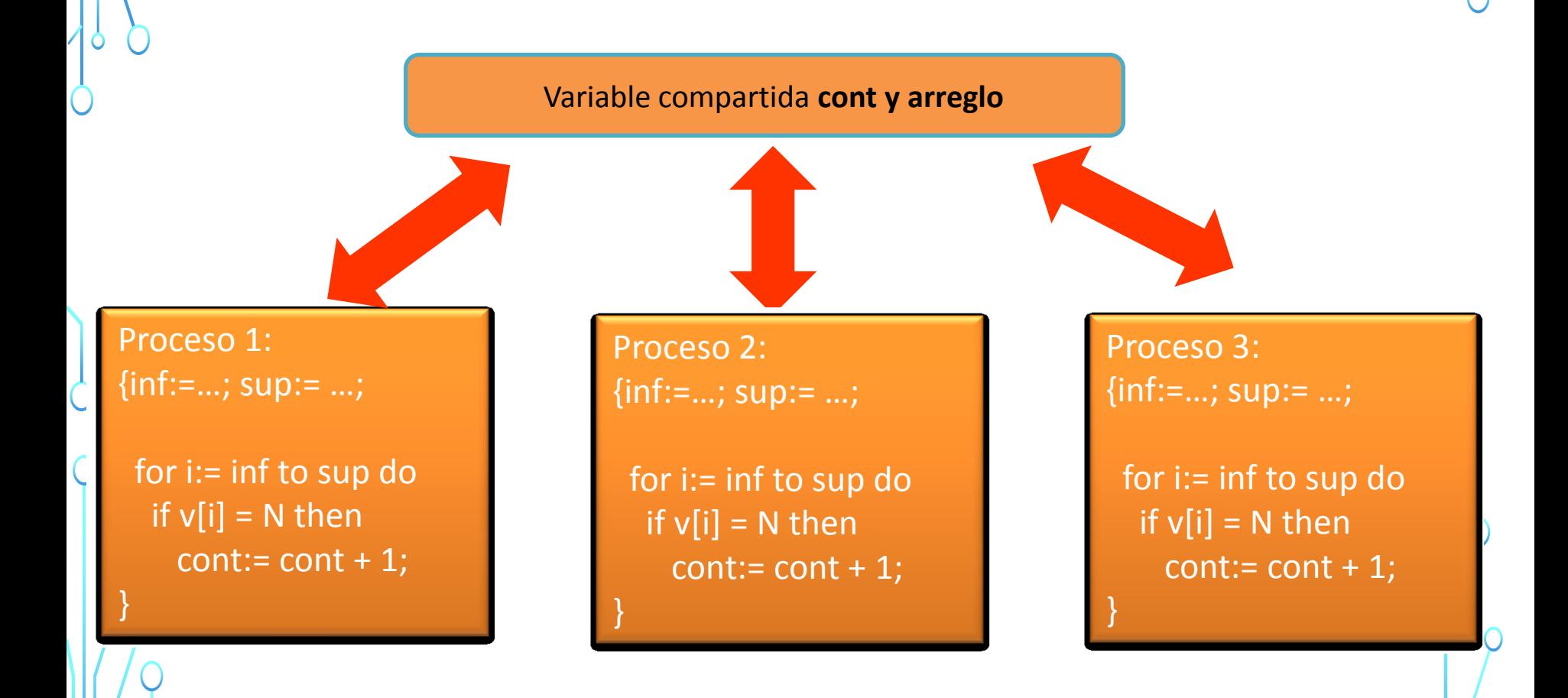

Ejercicio 2: en un programa existen 3 procesos, un arreglo de longinad M. valor N y se quiere calcular cuantas veces aparece el valor N en el arreglo. El código a continuación es correcto?

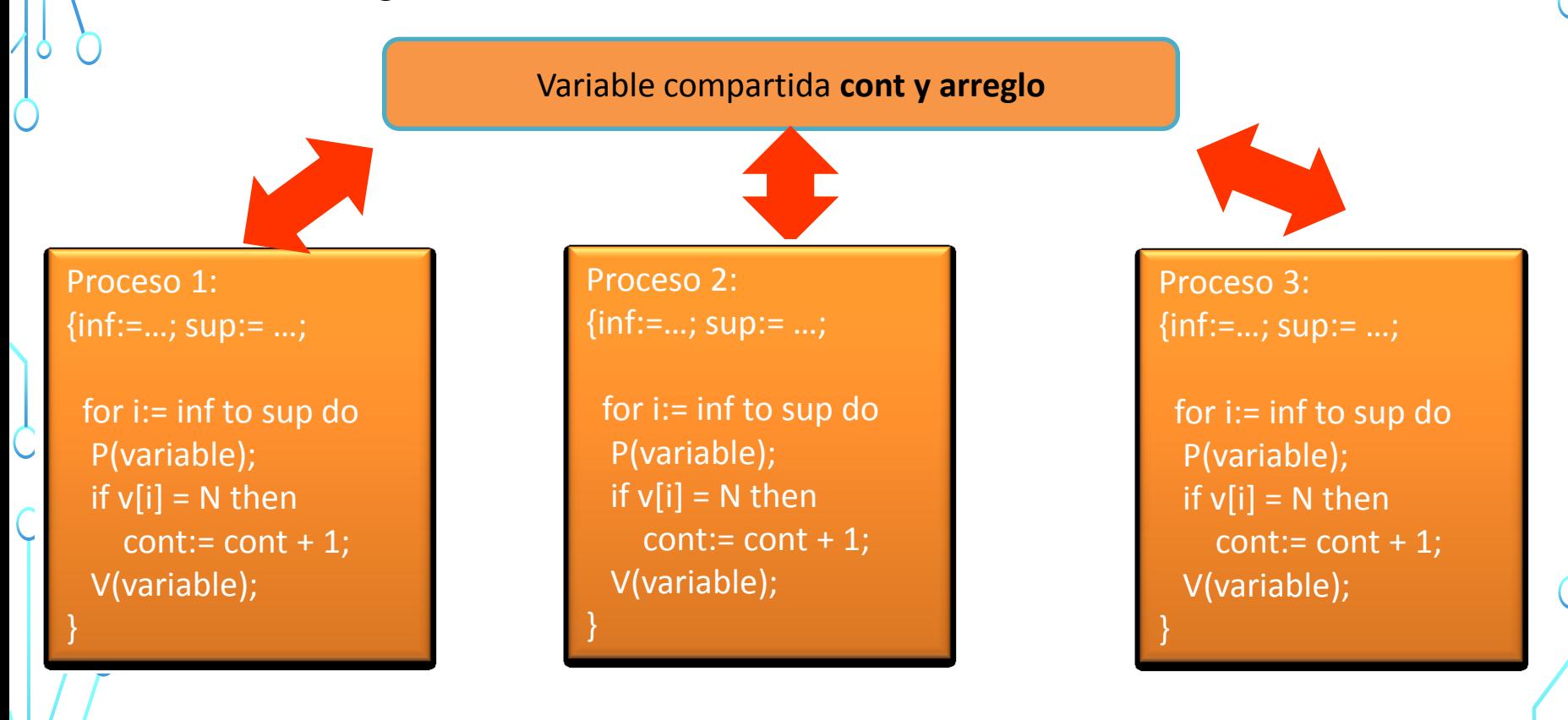

Ejercicio 2: en un programa existen 3 procesos, un arreglo de longitud M y un se quiere calcular cuantas veces aparece el valor N en el arreglo. ¿El código a continuación es correcto?

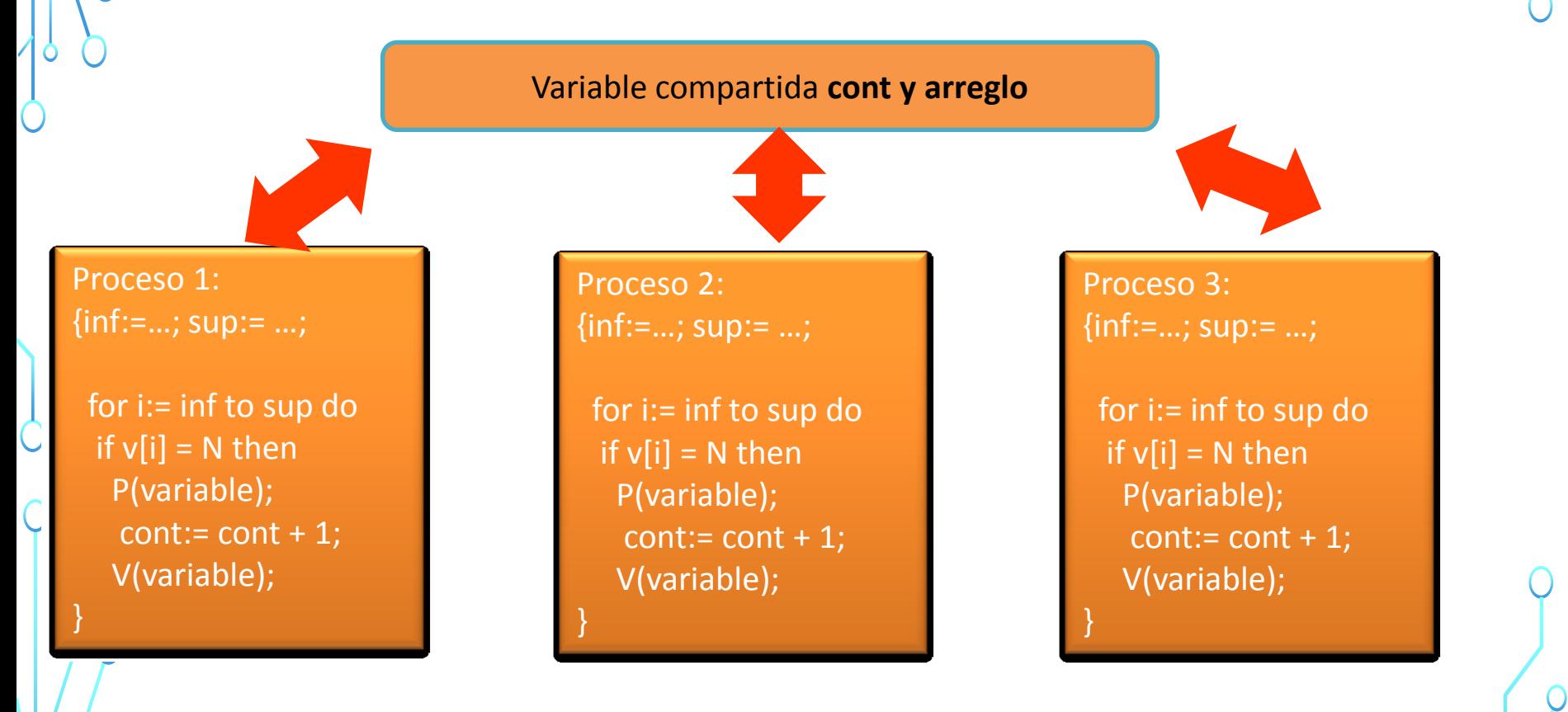